Adobe Photoshop CC 2015 Version 16 full license Download PC/Windows

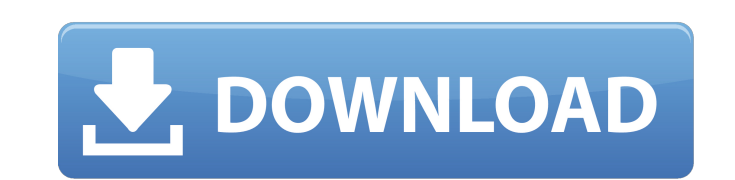

### **Adobe Photoshop CC 2015 Version 16 Crack Download**

Note You can't fully maximize a workspaces by dragging the title bar downward. Instead, you must click the button, which opens a dialog box where you can drag the title bar. If you want to save a workspace folder of File t choose Delete to move the workspace to a different folder. The workspace is kept in your workspace/folder and you'll always have access to it. ## Using the Photoshop Folder You can actually store and organize a lot of stuf

## **Adobe Photoshop CC 2015 Version 16 Crack+ Free Download**

It is known to be great for simple images editing. However it is somewhat more difficult to use for advanced photo editing such as post-processing with noise reduction and advanced filters. The main interface is laid out i toolbar for basic editing tools like levels, curves, gradients and highlight tools as well as a few other options along the bottom. The left hand side also has a setting area that enables you to view, copy, paste, etc. of image in Photoshop Elements 6 is fairly straightforward. Editing a small number of images in Photoshop Elements is fairly straight forward. It does not have some of the features found in other graphics editors such as the opinion, it is a much better photo editing tool than anything else available. Adobe Photoshop Elements is a relatively unknown photo editing tool; however, in my opinion, it is a much better photo shop Elements is a relati available. It is a great tool for average users and professional photographers alike. Adobe Photoshop Elements uses similar filtering and processing techniques as Photoshop. The interface is laid out in a vertical fashion, Unfortunately, Photoshop Elements does not contain a lot of the more advanced editing techniques or options found in other photo editors. Also, it does not support the popular image formats that are widely used today a681f

### **Adobe Photoshop CC 2015 Version 16 Free**

A dramatic tale of international intrigue, where our plucky hero from The Hobbit, Bilbo, discovers a whole new world of adventure. Bilbo Baggins is going to find out that being a hobbit is hard - really hard. After a serie the darkest forces are gathering in the east against a long-anticipated journey, and there is nowhere to turn.1. Field of the Invention The present invention relates to a thermal transfer sheet, and an image forming an ima are required to have an image forming speed and an image quality equivalent to those of a silver salt film for printing. Among these printers, a laser printer has a relatively simple configuration and can be small in size, is considered that this is because a toner having a molecular weight in the range of between several thousands and several thousands and several tens of thousands shows a sufficient fixation. However, with the recent devel low-molecular-weight toners can be delaminated and transferred onto a transfer sheet by a subsequent peeling operation. Therefore, even with a solid laser or a semiconductor laser of red to infrared regions, an image forme aggregating toner particles in a binder resin are proposed. For example, Japanese Patent (JP-B) No. 2763978 and Japanese Unexamined Patent Publication (

### **What's New in the Adobe Photoshop CC 2015 Version 16?**

1. Field of the Invention The present invention relates to a window blind assembly for use in an architectural opening, such as a window or door, a track rail to which the blind assembly is attached and a conduit for recei need for the use of a pulley. 2. Description of the Background Art In the context of the present invention, the terms xe2x80x90cwindow blind assemblyxe2x80x9d are not limited to those types of window blind assemblies are w are configured for attachment to existing architectural opening panels, such as doors and windows, a track rail that includes a channel through which a channel roller of a roller blind. The stationary rail is fixed to an a principal objects and advantages of the invention will be apparent to those skilled in the art upon examining the accompanying drawings and upon reading the following description of the invention.Q: what does.\* in bash mea expression special characters, so it can be interpreted literally. .\* means "any character, any number of times" The development of a web-based version of the computerized cognitive assessment of memory functioning tool. T

# **System Requirements For Adobe Photoshop CC 2015 Version 16:**

OS: Windows 7 or later (Minimum requirement) Processor: 2 GHz processor or better Memory: 1 GB or more Storage: 40 MB available space Graphics: DirectX 9 compatible with 1024×768 display resolution Sound: DirectX compatibl

<https://bestonlinestuffs.com/photoshop-cc-2015-version-16-hacked-free/> [https://social.maisonsaine.ca/upload/files/2022/06/IEOXvBVmlQ7EOKjQwG2d\\_30\\_8c2fe683a32121ccae801a3eb64cff32\\_file.pdf](https://social.maisonsaine.ca/upload/files/2022/06/IEOXvBVmlQ7EOKjQwG2d_30_8c2fe683a32121ccae801a3eb64cff32_file.pdf) <https://giovanimaestri.com/2022/06/30/photoshop-cc-2015-hack-patch-free-updated-2022/> <https://giovanimaestri.com/2022/06/30/photoshop-2021-version-22-1-0-jb-keygen-exe-incl-product-key-free-download/> <https://skincaresadvice.com/adobe-photoshop-final-2022/> [https://orangehive.in/wp-content/uploads/2022/06/Adobe\\_Photoshop\\_2022\\_Version\\_231\\_Keygen\\_Crack\\_Setup\\_\\_\\_With\\_License\\_Key\\_Free\\_Download.pdf](https://orangehive.in/wp-content/uploads/2022/06/Adobe_Photoshop_2022_Version_231_Keygen_Crack_Setup___With_License_Key_Free_Download.pdf) [https://cdn.geeb.xyz/upload/files/2022/06/u4M6KZMDQpXr1yNbksuO\\_30\\_24a8d78faddf3c1a590a325ff0d99741\\_file.pdf](https://cdn.geeb.xyz/upload/files/2022/06/u4M6KZMDQpXr1yNbksuO_30_24a8d78faddf3c1a590a325ff0d99741_file.pdf) [https://wocfolx.com/upload/files/2022/06/LoitsciaC68hgeHINsPe\\_30\\_24a8d78faddf3c1a590a325ff0d99741\\_file.pdf](https://wocfolx.com/upload/files/2022/06/LoitsciaC68hgeHINsPe_30_24a8d78faddf3c1a590a325ff0d99741_file.pdf) <https://www.cristinacucina.it/adobe-photoshop-2020-version-21-mem-patch/> <https://ilsignoredicampagna.it/adobe-photoshop-cc-2019-version-20-crack-full-version-free-download-mac-win-updated/> <http://movingservices.us/?p=33504> [https://www.valenciacfacademyitaly.com/wp-content/uploads/2022/06/Photoshop\\_CC\\_2018\\_version\\_19.pdf](https://www.valenciacfacademyitaly.com/wp-content/uploads/2022/06/Photoshop_CC_2018_version_19.pdf) <https://grandioso.immo/adobe-photoshop-cs6-keygen-crack-setup-product-key-download/> <https://mohacsihasznos.hu/advert/photoshop-cc-2015-version-17-keygen-license-key-full-april-2022/> <http://fundacionayudamehoy.com/?p=1137> <http://www.magneetclub.nl/wp-content/uploads/2022/06/oldlea.pdf> <http://en.leangroup.by/sites/default/files/webform/leabibi104.pdf> [https://lumileve.com/wp-content/uploads/2022/06/Adobe\\_Photoshop\\_CS5\\_Keygen\\_\\_\\_Latest\\_2022.pdf](https://lumileve.com/wp-content/uploads/2022/06/Adobe_Photoshop_CS5_Keygen___Latest_2022.pdf) <https://hes.pl/adobe-photoshop-2021-version-22-for-pc-latest-2022/> <http://tekbaz.com/2022/06/30/photoshop-2021-version-22-3-full-license-keygen-full-version-april-2022/>